# NSOperation Class Reference

**Cocoa > Process Management**

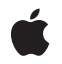

**2008-11-19**

#### á

Apple Inc. © 2008 Apple Inc. All rights reserved.

No part of this publication may be reproduced, stored in a retrieval system, or transmitted, in any form or by any means, mechanical, electronic, photocopying, recording, or otherwise, without prior written permission of Apple Inc., with the following exceptions: Any person is hereby authorized to store documentation on a single computer for personal use only and to print copies of documentation for personal use provided that the documentation contains Apple's copyright notice.

The Apple logo is a trademark of Apple Inc.

Use of the "keyboard" Apple logo (Option-Shift-K) for commercial purposes without the prior written consent of Apple may constitute trademark infringement and unfair competition in violation of federal and state laws.

No licenses, express or implied, are granted with respect to any of the technology described in this document. Apple retains all intellectual property rights associated with the technology described in this document. This document is intended to assist application developers to develop applications only for Apple-labeled computers.

Every effort has been made to ensure that the information in this document is accurate. Apple is not responsible for typographical errors.

Apple Inc. 1 Infinite Loop Cupertino, CA 95014 408-996-1010

Apple, the Apple logo, Cocoa, Mac, and Mac OS are trademarks of Apple Inc., registered in the United States and other countries.

Simultaneously published in the United States and Canada.

**Even though Apple has reviewed this document, APPLE MAKESNOWARRANTYOR REPRESENTATION, EITHER EXPRESS OR IMPLIED, WITH RESPECT TO THIS DOCUMENT, ITS QUALITY, ACCURACY, MERCHANTABILITY,OR FITNESS FOR A PARTICULAR PURPOSE. AS A RESULT, THIS DOCUMENT IS PROVIDED "AS IS," AND YOU, THE READER, ARE ASSUMING THE ENTIRE RISK AS TO ITS QUALITY AND ACCURACY.**

**IN NO EVENT WILL APPLE BE LIABLE FOR DIRECT, INDIRECT, SPECIAL, INCIDENTAL, OR CONSEQUENTIALDAMAGES RESULTINGFROM ANY** **DEFECT OR INACCURACY IN THIS DOCUMENT, even if advised of the possibility of such damages.**

**THE WARRANTY AND REMEDIES SET FORTH ABOVE ARE EXCLUSIVE AND IN LIEU OF ALL OTHERS, ORAL OR WRITTEN, EXPRESS OR IMPLIED. No Apple dealer, agent, or employee is authorized to make any modification, extension, or addition to this warranty.**

**Some states do not allow the exclusion orlimitation of implied warranties or liability for incidental or consequential damages, so the above limitation or** exclusion may not apply to you. This warranty gives<br>you specific legal rights, and you may also have<br>other rights which vary from state to state.

# Contents

### **[NSOperation](#page-4-0) Class Reference 5**

[Overview](#page-4-1) 5 Concurrent Versus [Non-Concurrent](#page-4-2) Operations 5 Operation [Dependencies](#page-5-0) 6 [KVO-Compliant](#page-5-1) Properties 6 Threading [Considerations](#page-6-0) 7 [Subclassing](#page-6-1) Notes 7 [Tasks](#page-7-0) 8 [Initialization](#page-7-1) 8 Executing the [Operation](#page-7-2) 8 Canceling [Operations](#page-7-3) 8 Getting the [Operation](#page-8-0) Status 9 Managing [Dependencies](#page-8-1) 9 Prioritizing [Operations](#page-8-2) in an Operation Queue 9 Instance [Methods](#page-8-3) 9 [addDependency:](#page-8-4) 9 [cancel](#page-9-0) 10 [dependencies](#page-9-1) 10 [init](#page-10-0) 11 [isCancelled](#page-10-1) 11 [isConcurrent](#page-11-0) 12 [isExecuting](#page-11-1) 12 [isFinished](#page-11-2) 12 [isReady](#page-12-0) 13 [main](#page-12-1) 13 [queuePriority](#page-13-0) 14 [removeDependency:](#page-13-1) 14 [setQueuePriority:](#page-14-0) 15 [start](#page-14-1) 15 [Constants](#page-15-0) 16 [NSOperationQueuePriority](#page-15-1) 16 [Operation](#page-15-2) Priorities 16

### **[Document](#page-18-0) Revision History 19**

**[Index](#page-20-0) 21**

**CONTENTS**

# <span id="page-4-0"></span>NSOperation Class Reference

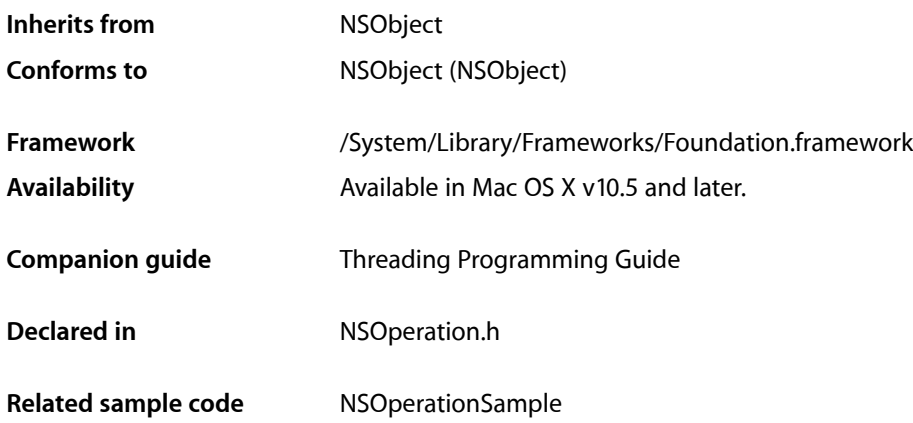

# <span id="page-4-1"></span>**Overview**

The NSOperation class manages the execution of a single encapsulated task. Operations are typically scheduled by adding them to an operation queue object (an instance of the NSOperationQueue class), although you can also execute them directly by explicitly invoking their start method.

Operation objects are single-shot objects, that is, they perform their task once. You cannot reuse the same NSOperation object to perform a task (or a slight variant of the task) multiple times in succession. Attempting to execute an operation that has already finished results in an exception.

<span id="page-4-2"></span>When manually executing operations, you are responsible for making sure the object is ready to execute. Starting an operation that is not in the ready state generally results in an exception being thrown. If you use an operation queue to manage the execution, the NSOperationQueue object ensures that the operation is executed only when it is ready.

# Concurrent Versus Non-Concurrent Operations

Operation objects can be designed for either concurrent or non-concurrent operation. In the context of an NSOperation object, the terms concurrent and non-concurrent do not necessarily refer to the side-by-side execution of threads. Instead, a non-concurrent operation is one that executes using the environment that is provided for it while a concurrent operation is responsible for setting up its own execution environment. To understand how this might work in your code, look at the NSOperationQueue object as an example. For a non-concurrent operation, an operation queue automatically creates a thread and calls the operation object's start method, the default implementation of which configures the thread environment and calls the operation object's main method to run your custom code. For a concurrent operation, the queue simply calls the object's start method on the current thread. The operation object is then responsible for setting up the appropriate execution environment, which could include starting a new thread.

If you always design your operations to execute on a thread, then creating non-concurrent operations is the simplest way to go. There are some situations though where you might want to create a concurrent operation instead, including the following:

- You want to create the thread yourself.
- You want to launch a separate task instead of a thread.
- Your operation's main method initiates an asynchronous call and exits. (In such a situation, the callback function or method would then pass control to the operation object to process the request. For example, you could use this technique to set up a timer and then use the methods of the operation object to do some work each time the timer fires. )

<span id="page-5-0"></span>By default, operations are designated as non-concurrent. For information on how to create a concurrent operation object, see the subclassing notes for this class.

# Operation Dependencies

You can configure an operation to depend on the completion of other operations by adding those operations as dependencies. An operation object that has dependencies does not execute until all of its dependent operation objects finish executing. Once the last dependent operation finishes, the operation object moves to the ready state.

If a dependent operation is unable to perform its task for some reason, it is the responsibility of your code to make that determination. Operation objects that are non-concurrent (that is, their is Concurrent method returns NO) automatically catch and suppress any exceptions thrown by the operation object's main method. Thus, an operation that generates an exception may appear to finish normally even if it did not. If you need to track errors in a dependent operation, you must build that capability into the main method of your operation objects explicitly.

# <span id="page-5-1"></span>KVO-Compliant Properties

The NSOperation class is key-value coding (KVC) and key-value observing (KVO) compliant for several of its properties. As needed, you can observe these properties to control other parts of your application. The properties you can observe include the following:

- isCancelled read-only property
- isConcurrent read-only property
- isExecuting read-only property
- isFinished read-only property
- isReady read-only property
- dependencies  **read-only property**
- queuePriority readable and writable property

Although you can attach observers to these properties, you should not use Cocoa bindings to bind them to elements of your application's user interface. Code associated with your user interface typically must execute only in your application's main thread. Because an operation may execute in any thread, any KVO notifications associated with that operation may similarly occur in any thread.

If you override any of the preceding properties, your implementations must maintain KVC and KVO compliance. If you define additional properties for your NSOperation objects, it is recommended that you make those properties KVC and KVO compliant as well. For information on how to support key-value coding,see *Key-Value Coding Programming Guide*. For information on how to support key-value observing, see *Key-Value Observing Programming Guide*.

# <span id="page-6-0"></span>Threading Considerations

The methods of the NSOperation class implement automatic synchronization on the current instance. It is therefore safe to use a single instance of the NSOperation object from multiple threads without creating additional locks to synchronize access to the object.

<span id="page-6-1"></span>When you subclass NSOperation, the methods in your implementation should also be safe to call from multiple threads. For example, if the methods of your operation object access shared resources, they should take the appropriate locks to synchronize access to those resources. For more information about writing thread-safe code, see *Threading Programming Guide*.

# Subclassing Notes

The NSOperation class does not do anything by default and must be subclassed to perform any desired tasks. How you create your subclass depends on whether your operation is designed to execute concurrently or non-concurrently with respect to the thread that started the operation.

### Methods to Override

For non-concurrent operations, you typically implement only one method:

■ main

In your main method, you implement the code needed to perform the given operation. The NSOperation class manages the changes in state for your operation automatically and reports the appropriate condition of your operation from its methods.

If you are creating a concurrent operation, you need to override the following methods:

- start
- isConcurrent
- isExecuting
- isFinished

In your start method, you must prepare the operation for execution, which includes preparing the runtime environment for your operation. (For example, if you wanted to create a thread yourself, you would do it here.) Once your runtime environment is established, you can call any methods or functions you want to subsequently start your operation. Your implementation of the start method should not invoke super.

When implementing a concurrent operation, your custom subclass is responsible for reporting some of the state information associated with running the operation. In particular, you must override the is Executing and isFinished methods to report on the current execution state of your operation. These methods must return accurate values for the state of your operation at all times, including when your operation has been cancelled. Your overridden methods should be KVO compliant.

### **Responding to the Cancel Command**

An operation is responsible for periodically calling its own isCancelled method and aborting execution if it ever returns YES. Because it is bad form to kill a thread outright, the NSOperationQueue object sends a cancel message to your operation object if it ever needs your object to stop executing. (Other entities can similarly call the cancel method on an executing operation to ask it to stop.) The need to cancel an operation can typically arise from a user request or in a situation where the application or system is shutting down. When detected, your operation should clean up its environment and exit as soon as possible.

If an operation is cancelled, it should still update its internal state variables to reflect the change in execution status. In particular, the object's is Finished method should return YES and its is Executing method should return NO. It must do this even if the it was cancelled before it started executing.

**Note:** If you implement a custom operation object as a concurrent operation, the start method can still be called even if the operation has already been cancelled. Your startup code should be prepared to handle this situation and clean up appropriately.

# <span id="page-7-1"></span><span id="page-7-0"></span>Tasks

# **Initialization**

<span id="page-7-2"></span>[– init](#page-10-0) (page 11)

Returns an initialized NSOperation object.

# **Executing the Operation**

- [start](#page-14-1) (page 15) Begins the execution of the operation.
- <span id="page-7-3"></span>[– main](#page-12-1) (page 13) Performs the receiver's non-concurrent task.

# **Canceling Operations**

[– cancel](#page-9-0) (page 10) Advises the operation object that it should stop executing its task.

## <span id="page-8-0"></span>**Getting the Operation Status**

- [isCancelled](#page-10-1) (page 11)
	- Returns a Boolean value indicating whether the operation has been cancelled.
- [isExecuting](#page-11-1) (page 12) Returns a Boolean value indicating whether the operation is currently executing.
- [isFinished](#page-11-2) (page 12)

Returns a Boolean value indicating whether the operation is done executing.

- [isConcurrent](#page-11-0) (page 12) Returns a Boolean value indicating whether the operation runs asynchronously.
- <span id="page-8-1"></span>[– isReady](#page-12-0) (page 13) Returns a Boolean value indicating whether the receiver's operation can be performed now.

## **Managing Dependencies**

- [addDependency:](#page-8-4) (page 9) Makes the receiver dependent on the completion of the specified operation.
- [removeDependency:](#page-13-1) (page 14) Removes the receiver's dependence on the specified operation.
- <span id="page-8-2"></span>[– dependencies](#page-9-1) (page 10) Returns a new array object containing the operations on which the receiver is dependent.

### **Prioritizing Operations in an Operation Queue**

[– queuePriority](#page-13-0) (page 14)

Returns the priority of the operation in an operation queue.

[– setQueuePriority:](#page-14-0) (page 15) Sets the priority of the operation when used in an operation queue.

# <span id="page-8-4"></span><span id="page-8-3"></span>Instance Methods

### **addDependency:**

Makes the receiver dependent on the completion of the specified operation.

- (void)**addDependency:**(NSOperation \*)*operation*

#### **Parameters**

*operation*

The operation on which the receiver is dependent. The same dependency should not be added more than once to the receiver, and the results of doing so are undefined.

#### **Discussion**

The receiver is not considered ready to execute until all of its dependent operations finish executing. If the receiver is already executing its task, adding dependencies is unlikely to have any practical effect. This method may change the is Ready and dependencies properties of the receiver.

It is a programmer error to create any circular dependencies among a set of operations. Doing so can cause a deadlock among the operations and may freeze your program.

#### **Availability**

Available in Mac OS X v10.5 and later.

#### **See Also**

[– removeDependency:](#page-13-1) (page 14)

[– dependencies](#page-9-1) (page 10)

#### **Declared In**

<span id="page-9-0"></span>NSOperation.h

### **cancel**

Advises the operation object that it should stop executing its task.

```
- (void)cancel
```
#### **Discussion**

This method does not force your operation code to stop. The code for your operation must invoke the is Cancelled method periodically to determine whether the operation should be stopped. Once cancelled, an operation cannot be restarted.

If the operation is already finished executing, this method has no effect. Canceling an operation that is currently in an operation queue, but not yet executing, causes it to be removed from the queue (although not necessarily right away).

#### **Availability**

Available in Mac OS X v10.5 and later.

**See Also** [– isCancelled](#page-10-1) (page 11)

#### <span id="page-9-1"></span>**Declared In**

NSOperation.h

### **dependencies**

Returns a new array object containing the operations on which the receiver is dependent.

- (NSArray \*)**dependencies**

#### **Return Value**

A new array object containing the NSOperation objects.

#### **Discussion**

The receiver is not considered ready to execute until all of its dependent operations finish executing.

#### **Availability**

Available in Mac OS X v10.5 and later.

#### **See Also**

- [addDependency:](#page-8-4) (page 9)
- [removeDependency:](#page-13-1) (page 14)

#### **Declared In**

<span id="page-10-0"></span>NSOperation.h

# **init**

Returns an initialized NSOperation object.

- (id)**init**

**Return Value** The initialized NSOperation object.

**Availability** Available in Mac OS X v10.5 and later.

<span id="page-10-1"></span>**Declared In** NSOperation.h

# **isCancelled**

Returns a Boolean value indicating whether the operation has been cancelled.

- (BOOL)**isCancelled**

#### **Return Value**

YES if the operation was explicitly cancelled by an invocation of the receiver's cancel method; otherwise, NO. This method may return YES even if the operation is currently executing.

#### **Discussion**

Canceling an operation does not actively stop the receiver's code from executing. An operation object is responsible for calling this method periodically and stopping itself if the method returns  $YES$ .

**Availability** Available in Mac OS X v10.5 and later.

**See Also** [– cancel](#page-9-0) (page 10)

#### **Related Sample Code** NSOperationSample

**Declared In**

NSOperation.h

### <span id="page-11-0"></span>**isConcurrent**

Returns a Boolean value indicating whether the operation runs asynchronously.

- (BOOL)**isConcurrent**

#### **Return Value**

YES if the operation is asynchronous; otherwise, NO if the operation runs synchronously on whatever thread started it. This method returns NO by default.

#### **Discussion**

If you are implementing a concurrent operation, you must override this method and return YES from your implementation. For more information about the differences between concurrent and non-concurrent operations, see "Concurrent Versus [Non-Concurrent](#page-4-2) Operations" (page 5).

#### **Availability**

Available in Mac OS X v10.5 and later.

<span id="page-11-1"></span>**Declared In** NSOperation.h

### **isExecuting**

Returns a Boolean value indicating whether the operation is currently executing.

- (BOOL)**isExecuting**

#### **Return Value**

YES if the operation is executing; otherwise, NO if the operation has not been started or is already finished.

#### **Discussion**

If you are implementing a concurrent operation, you should override this method to return the execution state of your operation. Concurrent operations are also responsible for generating the appropriate KVO notifications whenever the execution state changes. For more information about manually generating KVO notifications, see *Key-Value Observing Programming Guide*.

#### **Availability**

Available in Mac OS X v10.5 and later.

#### <span id="page-11-2"></span>**Declared In**

NSOperation.h

### **isFinished**

Returns a Boolean value indicating whether the operation is done executing.

- (BOOL)**isFinished**

#### **Return Value**

YES if the operation is no longer executing; otherwise, NO.

#### **Discussion**

If you are implementing a concurrent operation, you should override this method to return the finished state of your operation. Concurrent operations are also responsible for generating the appropriate KVO notifications whenever the finished state changes. For more information about manually generating KVO notifications, see *Key-Value Observing Programming Guide*.

#### **Availability**

Available in Mac OS X v10.5 and later.

**Declared In** NSOperation.h

# <span id="page-12-0"></span>**isReady**

Returns a Boolean value indicating whether the receiver's operation can be performed now.

- (BOOL)**isReady**

#### **Return Value**

YES if the operation can be performed now; otherwise, NO.

#### **Discussion**

Operations may not be ready due to dependencies on other operations or because of external conditions that might prevent needed data from being ready. The NSOperation class manages dependencies on other operations and reports the readiness of the receiver based on those dependencies.

**Note:** If the receiver is cancelled before it starts, operations that are dependent on the completion of the receiver will never become ready.

If your operation object has additional dependencies, you must override this method and return a value that accurately reflects the readiness of the receiver. Your custom implementation should invoke super and incorporate its return value into this method's return value. Your custom implementation must be KVO compliant.

#### **Availability**

Available in Mac OS X v10.5 and later.

#### **See Also**

[– dependencies](#page-9-1) (page 10)

#### <span id="page-12-1"></span>**Declared In**

NSOperation.h

### **main**

Performs the receiver's non-concurrent task.

- (void)**main**

#### **Discussion**

The default implementation of this method does nothing. For non-concurrent operations, you must override this method in your NSOperation subclass to perform the desired task. In your implementation, do not invoke super.

If you are implementing a concurrent operation, you should override the start method instead. In your overridden start method, you can continue to call this method to do the actual work if separating the work from your starting logic is practical.

#### **Availability**

Available in Mac OS X v10.5 and later.

**See Also** [– start](#page-14-1) (page 15)

<span id="page-13-0"></span>**Declared In** NSOperation.h

## **queuePriority**

Returns the priority of the operation in an operation queue.

- (NSOperationQueuePriority)**queuePriority**

#### **Return Value**

The relative priority of the operation. The returned value always corresponds to one of the predefined constants. (For a list of valid values, see ["Operation](#page-15-2) Priorities" (page 16).) If no priority is explicitly set, this method returns NSOperationQueuePriorityNormal.

#### **Availability**

Available in Mac OS X v10.5 and later.

### **See Also**

[– setQueuePriority:](#page-14-0) (page 15)

<span id="page-13-1"></span>**Declared In** NSOperation.h

### **removeDependency:**

Removes the receiver's dependence on the specified operation.

- (void)**removeDependency:**(NSOperation \*)*operation*

#### **Parameters**

```
operation
```
#### The dependent operation to be removed from the receiver.

#### **Discussion**

This method may change the isReady and dependencies properties of the receiver.

#### **Availability**

Available in Mac OS X v10.5 and later.

#### **See Also**

- addDependency: (page 9)
- [dependencies](#page-9-1) (page 10)

#### **Declared In**

NSOperation.h

## <span id="page-14-0"></span>**setQueuePriority:**

Sets the priority of the operation when used in an operation queue.

- (void)**setQueuePriority:**(NSOperationQueuePriority)*priority*

#### **Parameters**

*priority*

The relative priority of the operation. For a list of valid values, see ["Operation](#page-15-2) Priorities" (page 16).

#### **Discussion**

You should use priority values only as needed to classify the relative priority of non-dependent operations. Priority values should not be used to implement dependency management among different operation objects. If you need to establish dependencies between operations, use the addDependency: method instead.

If you attempt to specify a priority value that does not match one of the defined constants, this method automatically adjusts the value you specify towards the NSOperationQueuePriorityNormal priority, stopping at the first valid constant value. For example, if you specified the value -10, this method would adjust that value to match the NSOperationQueuePriorityVeryLow constant. Similarly, if you specified +10, this method would adjust the value to match the NSOperationQueuePriorityVeryHigh constant.

#### **Availability**

Available in Mac OS X v10.5 and later.

#### **See Also**

- [queuePriority](#page-13-0) (page 14)
- [addDependency:](#page-8-4) (page 9)

**Related Sample Code** NSOperationSample

#### <span id="page-14-1"></span>**Declared In**

NSOperation.h

#### **start**

Begins the execution of the operation.

- (void)**start**

#### **Discussion**

The default implementation of this method configures the execution environment for a non-concurrent operation and invokesthe receiver's main method. As part of the default configuration, this method performs several checks to ensure that the non-concurrent operation can actually run and generates appropriate KVO notifications for each change in the operation's state. If the receiver's operation has already been performed,

this method throws an NSInvalidArgumentException exception. If the operation has already been cancelled, this method simply returns without calling main. If the operation is to be performed on a separate thread, this method may return before the operation itself completes on the other thread.

**Note:** An operation may not be ready to execute if it is dependent on other operations that have not yet finished.

If you are implementing a concurrent operation, you must override this method to initiate your operation; however, your implementation must not call super. If you override this method, you must also override the is Executing and is Finished methods to report when your operation begins executing and finishes. Your implementations for these methods must maintain KVO compliance for the associated properties by manually sending the appropriate value change messages. For more information about manually generating KVO notifications, see *Key-Value Observing Programming Guide*.

#### **Availability**

Available in Mac OS X v10.5 and later.

#### **See Also**

- [main](#page-12-1) (page 13)
- [isReady](#page-12-0) (page 13)
- [dependencies](#page-9-1) (page 10)

**Declared In**

NSOperation.h

# <span id="page-15-1"></span><span id="page-15-0"></span>**Constants**

### **NSOperationQueuePriority**

Describes the priority of an operation relative to other operations in an operation queue.

typedef NSInteger NSOperationQueuePriority;

#### **Availability** Available in Mac OS X v10.5 and later.

<span id="page-15-2"></span>**Declared In** NSOperation.h

# **Operation Priorities**

These constants let you prioritize the order in which operations execute.

```
enum {
     NSOperationQueuePriorityVeryLow = -8,
     NSOperationQueuePriorityLow = -4,
     NSOperationQueuePriorityNormal = 0,
     NSOperationQueuePriorityHigh = 4,
     NSOperationQueuePriorityVeryHigh = 8
};
```
#### <span id="page-16-4"></span>**Constants**

NSOperationQueuePriorityVeryLow

Operations receive very low priority for execution.

Available in Mac OS X v10.5 and later.

Declared in NSOperation.h.

<span id="page-16-2"></span><span id="page-16-1"></span>NSOperationQueuePriorityLow

Operations receive low priority for execution.

Available in Mac OS X v10.5 and later.

Declared in NSOperation.h.

<span id="page-16-0"></span>NSOperationQueuePriorityNormal

Operations receive the normal priority for execution.

Available in Mac OS X v10.5 and later.

Declared in NSOperation.h.

#### <span id="page-16-3"></span>NSOperationQueuePriorityHigh

Operations receive high priority for execution.

Available in Mac OS X v10.5 and later.

Declared in NSOperation.h.

#### NSOperationQueuePriorityVeryHigh

Operations receive very high priority for execution.

Available in Mac OS X v10.5 and later.

Declared in NSOperation.h.

#### **Discussion**

You can use these constants to specify the relative ordering of operations that are waiting to be started in an operation queue. You should always use these constants (and not the defined value) for determining priority.

#### **Declared In**

NSOperation.h

NSOperation Class Reference

# <span id="page-18-0"></span>Document Revision History

This table describes the changes to *NSOperation Class Reference*.

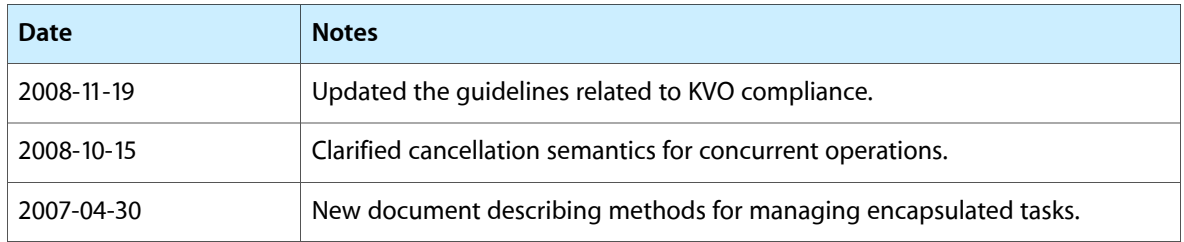

#### **REVISION HISTORY**

Document Revision History

# Index

# <span id="page-20-0"></span>A

addDependency: instance method [9](#page-8-4)

# C

cancel instance method [10](#page-9-0)

# D

dependencies instance method [10](#page-9-1)

# I

init instance method [11](#page-10-0) isCancelled instance method [11](#page-10-1) isConcurrent instance method [12](#page-11-0) isExecuting instance method [12](#page-11-1) isFinished instance method [12](#page-11-2) isReady instance method [13](#page-12-0)

# M

main **instance** method [13](#page-12-1)

# N

NSOperationQueuePriority data type [16](#page-15-1) NSOperationQueuePriorityHigh constant [17](#page-16-0) NSOperationQueuePriorityLow constant [17](#page-16-1) NSOperationQueuePriorityNormal constant [17](#page-16-2) NSOperationQueuePriorityVeryHigh constant [17](#page-16-3) NSOperationQueuePriorityVeryLow constant [17](#page-16-4)

# O

Operation Priorities [16](#page-15-2)

# Q

queuePriority instance method [14](#page-13-0)

# R

removeDependency: instance method [14](#page-13-1)

# S

setQueuePriority: instance method [15](#page-14-0) start instance method [15](#page-14-1)